# *Clase 9: Teoría cinética de los gases de Maxwell-Boltzmann Un cursillo muy elemental sobre probabilidades*

 Antes de comenzar con el tema propiamente dicho, vamos a hacer un repaso (muy resumido) de algunos elementos de probabilidades que vamos a necesitar.

*Variables discretas:* 

• Empecemos por definir qué es una probabilidad. Se define la probabilidad de ocurrencia de un evento A que puede tomar valores discretos, como la razón entre los casos favorables a A y el número total de casos:

$$
P(A) = \frac{\Omega_{\text{fav}}(A)}{\Omega_{\text{tot}}}
$$

donde: Ω*fav* (*A*) ≡ número de casos favorables u ocurrencias de A

y  $\Omega_{\text{tot}} = \sum \Omega_{\text{fav}}(J)$  = *J*  $\sum_{tot} = \sum_{fav} \Omega_{fav}(J)$  = número total de casos

• Las probabilidades están normalizadas, es decir, si sumo todas las probabilidades (es decir, considero todos los casos posibles) lo que obtengo es la certeza, o sea *P* =1:

$$
\sum_{J} P(J) = \sum_{J} \frac{\Omega_{\text{fav}}(J)}{\Omega_{\text{tot}}} = \frac{\sum_{J} \Omega_{\text{fav}}(J)}{\sum_{J} \Omega_{\text{fav}}(J)} = 1
$$

• Si A y B son dos sucesos independientes, es decir, que no guardan relación uno con el otro, la probabilidad conjunta se calcula como el producto de las probabilidades. Esto es simple de entender. Por casa caso favorable de A, tengo todos los casos favorables de B. Luego, el número total de casos favorables de A y B en forma conjunta es el producto de los casos favorables de A por el número de casos favorables de B. Entonces:

$$
P(A \, y \, B) = \frac{\Omega_{\text{fav}}(A)\Omega_{\text{fav}}(B)}{\Omega_{\text{tot}}} = P(A)P(B)
$$

Por ejemplo, si tiro dos dados y quiero saber cuál es la probabilidad de que salga 4 en el primero y 6 en el segundo:

$$
P(4 \text{ y } 6) = \frac{1}{6} \times \frac{1}{6} = \frac{1}{36}
$$

• Si queremos calcular la probabilidad de un intervalo de sucesos discretos, las probabilidades se suman:  $P(A_1 \le A \le A_N) = P(A_1) + P(A_2) + ... + P(A_N)$ 

Por ejemplo, la probabilidad de que en un dado salga un número entre 4 y 6 (esto ya parece "timba 1"):

$$
P(4 \le A \le 6) = P(4) + P(5) + P(6) = \frac{1}{6} + \frac{1}{6} + \frac{1}{6} = \frac{1}{2}
$$

• Para calcular un promedio de resultados, si tengo un número grande de resultados del suceso A, el promedio de los resultados será:

$$
\langle A \rangle = \frac{\sum_{J} A_{J} N(A_{J})}{N_{tot}} = \sum_{J} A_{J} \frac{N(A_{J})}{N_{tot}}
$$

donde el  $N(A_J)$  es el número de ocurrencias del suceso  $A_J$  y  $N_{tot}$  es el número total de resultados. Sii el número total de resultados es muy grande (ie, es un número *estadístico*),  $N(A_J) \to \Omega_{fav}(A_J)$  y  $N_{tot} \to \Omega_{tot}$ , con lo que:

$$
\langle A \rangle = \sum_{J} A_{J} \frac{N(A_{J})}{N_{tot}} = \sum_{J} A_{J} \frac{\Omega_{fav}(A_{J})}{\Omega_{tot}} = \sum_{J} A_{J} P(A_{J})
$$

#### *Variables continuas:*

 Si pensamos en la probabilidad de una variable que puede tomar valores continuos, no tiene sentido preguntarse por la probabilidad de un determinado valor, es decir, la probabilidad de un punto en la recta de los reales (Hablando mal, sería como  $\stackrel{1}{\longrightarrow} 0$ ∞ ). Por eso, si la variable es continua, nos preguntamos por la probabilidad de un intervalo, que podemos hacer tan chico como queramos. Por ejemplo, sea una variable continua *x*. La probabilidad de que esta variable esté en el intervalo  $(x, x + dx)$ , lo plantemos así. Como es un intervalo diferencial, el número de casos favorables va a ser un infinitésimo y los escribimos así:  $dN_x$ , y el número total de casos será *N*. Por lo tanto, la probabilidad de que la variable esté en el intervalo  $(x, x + dx)$  es:

### *N probabilidad de que x esté en el intervalo*  $(x, x + dx) \equiv \frac{dN_x}{dx}$

dN<sub>x</sub> es lo que se llama un *infinitésimo macroscópico*, esto es, un número que puede ser muy grande pero, comparado con el total *N*, es mucho menor que este. Por ese motivo, se lo trata matemáticamente como un diferencial (si bien puede ser un número natural!). Por ejemplo, supongamos que nos preguntamos por la probabilidad de que una partícula de un gas tenga su módulo de velocidad en el intervalo  $(v, v + dv)$ . Esa probabilidad la calculamos "contando" el número de partículas que tienen velocidad en ese rango y dividiendo por el número de partículas. Obviamente, el número de partículas que tienen velocidad en ese rango va a ser un número natural y, seguramente, grande, pero comparado con el total de partículas, va a ser un número mucho (pero mucho) más chico que ese total. Por eso, matemáticamente, lo vamos a tratar como un diferencial, y la probabilidad va a ser:

*N*  $\frac{dN_v}{dr}$  (a las partículas con su módulo de velocidad en  $(v, v + dv)$  las vamos a llamar "partículas v", para no hablar-o escribir- tanto! Igual para cualquier otra variable).

• Cómo calculamos esa probabilidad? Como es una probabilidad diferencial, hacemos un desarrollo en serie a primer orden:

$$
\frac{dN_x}{N} = f(x)dx
$$
 (el orden 0, o sea la probabilidad del punto x ya vimos que es nulo)

La función  $f(x)$  es una *densidad de probabilidad*, ya que  $\frac{dF(x)}{dx} = f(x)$ *Ndx*  $\frac{dN_x}{dx} = f(x)$ , o sea es *la probabilidad de que la variable x esté en el intervalo*  $(x, x + dx)$ , *dividido el intervalo de la variable*. Esta función se llama **función de distribución de la variable x**.

• Si tenemos dos variables *x* e *y*, la probabilidad de que la partícula tenga sus variables en los intervalos  $(x, x + dx)$  y  $(y, y + dy)$  va a ser, con el mismo criterio:

$$
\frac{d^2N_{xy}}{N} = f(x, y)dxdy
$$

donde  $d^2N_{xy}$  es el número de partículas (o eventos, o lo que sea) que tienen su variable x en el intervalo  $(x, x + dx)$  y su variable *y* en  $(y, y + dy)$  (esto es muy largo; lo llamamos número de partículas *xy*), y es un infinitésimo de segundo orden (por eso el 2). La función  $f(x, y)$  es, entonces, la función de distribución conjunta de las variables *(x,y)*.

• Si las variables son independientes, igual que en el caso discreto, la probabilidad conjunta es el producto de las probabilidades y, entonces, la función de distribución se factoriza:

$$
\frac{d^2N_{xy}}{N} = f(x, y) \, dx \, dy = h(x) \, dx \, g(y) \, dy
$$

- Veamos algunas propiedades/características:
- 1) Por ser una probabilidad, está normalizada:

$$
\int_{\forall x} \frac{dN_x}{N} = \int_{\forall x} f(x) dx = 1
$$

2) Los promedios se calculan de la misma manera que para variables discretas, pero ahora la suma es continua (o sea, una integral):

$$
\langle x \rangle = \int_{\forall x} x \frac{dN_x}{N} = \int_{\forall x} x \underbrace{f(x) dx}_{\text{probabilidad}}
$$

3) Interesa conocer la dispersión de los datos. Eso se puede calcular con la dispersión cuadrática media:

 $\sigma^2 = \langle (x - \langle x \rangle)^2 \rangle = \langle x^2 \rangle - 2\langle x \rangle \langle x \rangle + \langle x \rangle^2 = \langle x^2 \rangle - \langle x \rangle^2$  (como el promedio es una suma o una integral, es

distributivo)

4) Si quiero calcular la probabilidad de que una partícula tenga su variable  $x_1 \le x \le x_2$  "sumo" las probabilidades:

$$
P(x_1 \le x \le x_2) = \int_{x_1}^{x_2} \frac{dN_x}{N} = \int_{x_1}^{x_2} f(x) dx
$$

5) Si quiero calcular el número de partículas que tiene su variable  $x_1 \le x \le x_2$  (notar la diferencia con lo anterior), simplemente multiplico el número total de partículas por la probabilidad:

$$
N(x_1 \le x \le x_2) = N \int_{x_1}^{x_2} \frac{dN_x}{N} = \int_{x_1}^{x_2} dN_x = N \int_{x_1}^{x_2} f(x) dx
$$

*Nota:* es muy importante entender la notación (que, por otra parte, es muy directa y "entendible").

#### • Ahora sí estamos en condiciones de comenzar a ver la **teoría cinética**:

 Como ya hemos visto, la termodinámica pura es fenomenológica. Se pueden predecir muchas relaciones entre las propiedades de la materia, pero sin adentrarse en los fenómenos microscópicos que los originan.

 Las propiedades macroscópicas de la materia pueden predecirse a partir de la teoría molecular (es decir, teniendo en cuenta que la materia está formada por moléculas) desde un punto de vista clásico o cuántico (obviamente, hay que tener en cuenta el rango de validez de la aproximación clásica) aplicando consideraciones estadísticas al enorme número de moléculas que forman cualquier porción de materia.

 La teoría cinética de Maxwell-Boltzmann es el primer intento exitoso de hacer un modelo microscópico de la materia y, dada la época en la que se enunció –mediados del siglo XIX - , desde un punto de vista clásico.

Las hipótesis básicas son las siguientes:

- 1) Se aplica a sistemas en equilibrio térmico, a una temperatura *T*.
- 2) Gas (o sistema, en general) muy diluido, es decir, las distancias intermoleculares son mucho mayores que las dimensiones moleculares.
- 3) Se desprecian los potenciales de interacción entre moléculas frente a su energía cinética, excepto cuando chocan (se consideran choques elásticos). Sí se tienen en cuenta las fuerzas externas al sistema.
- 4) En ausencia de fuerzas externas, las moléculas se distribuyen uniformemente en todo el recipiente, por lo que su densidad en ese caso es *V*  $\rho = \frac{N}{N}$ .
- 5) En ausencia de fuerzas externas, no hay direcciones privilegiadas (salvo que el sistema las tenga *per se*, como, por ej., un cristal), por lo que todas las direcciones de las velocidades moleculares son igualmente probables.

Noten que estas condiciones son las que corresponden a un gas ideal, aunque, como vamos a ver, la teoría cinética se aplica no solo a gases ideales.

#### -----------------⊗--------------------

• La idea de la teoría cinética es (como la de cualquier teoría estadística), dado un sistema sometido a ciertas interacciones externas, encontrar la distribución más probable, es decir, calcular la probabilidad de una configuración general y maximizar dicha probabilidad, sujeta a las condiciones de vínculo que tenga el sistema.

• Entonces, supongamos un sistema de *N* partículas y energía total *E*, en equilibrio a una temperatura *T*, sometido a ciertos potenciales externos (recuerden que despreciamos los potenciales de interacción entre partículas). Los potenciales externos actúan sobre cada partícula individualmente, por lo que **conocemos** las energías y los estados posibles para cada partícula. Para facilitar el cálculo, vamos a suponer que las energías posibles para una partícula toman valores discretos (después vamos a ver que esto tiene mucho sentido).

• Entonces, podemos hacer un diagrama como el de la figura de las energías para cada partícula:

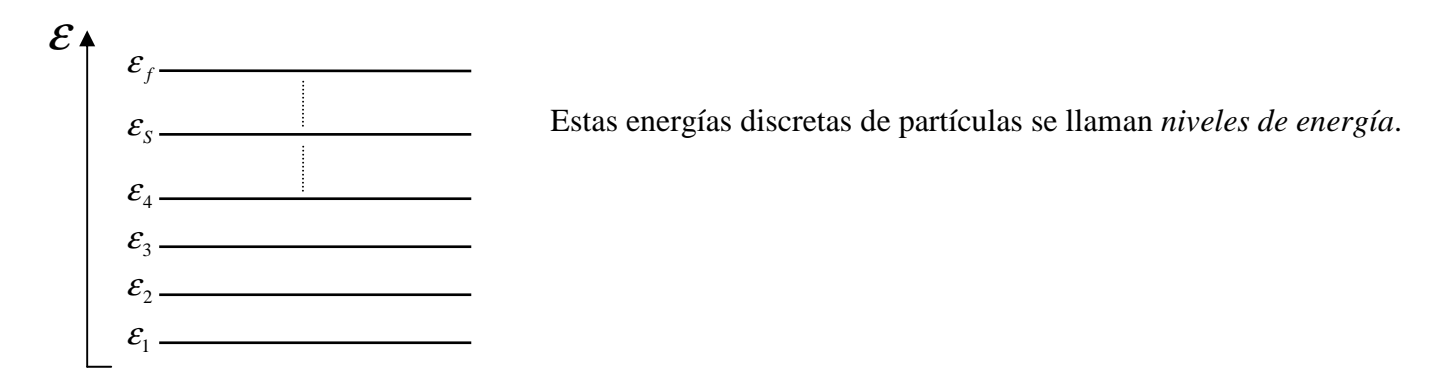

• Ahora bien, el estado de cada partícula no queda especificado solo por la energía (por ejemplo, podría estar dado por la energía y alguna otra variable dinámica, por ejemplo, el impulso lineal, o angular, etc). Entonces tenemos que tener en cuenta que puede haber diferentes estados que se correspondan con cada nivel de energía. Llamemos  $g_s$  al número de estados compatibles con el nivel de energía  $\varepsilon_s$ . Completemos el diagrama:

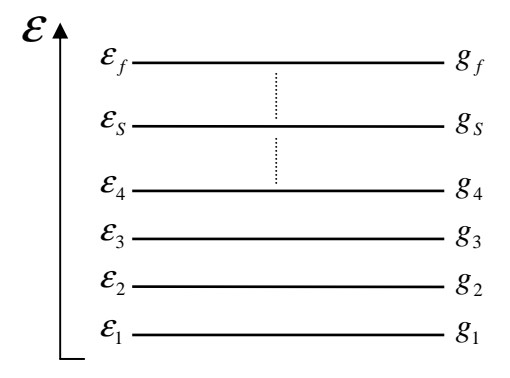

El número de estados compatibles con cada nivel de energía se denomina la *degeneración del nivel.*

• Hasta acá es lo que queda determinado por las interacciones de cada partícula con los potenciales externos al sistema (esto no cambia). Entonces, qué es lo que tenemos que encontrar? Si en nuestro sistema hay *N* partículas, lo que queremos determinar es *cuántas partículas van a estar en cada uno de esos estados de partícula*. Si llamamos  $n_s$  al número de partículas que tienen energía  $\varepsilon_s$ , el diagrama se completa así:

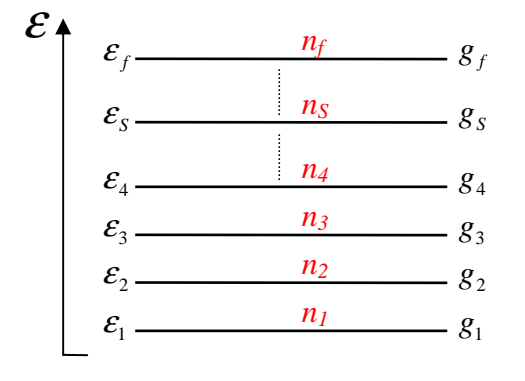

El número de partículas que corresponden a cada nivel se llama la *población del nivel* y es lo que tenemos que determinar. Lo que acabamos de graficar es una configuración general y tenemos que determinar cuál es la configuración más probable (o sea cuánto valen los  $n<sub>s</sub>$  tal que la configuración sea la más probable) compatible con los vínculos que tenga el sistema.

Cuáles son esos vínculos? Dijimos que nuestro sistema tiene *N* partículas y una energía total *E*, por lo tanto, los  $n<sub>s</sub>$  no pueden ser cualquier cosa sino que tienen que cumplir:

$$
N = \sum_{s=1}^{f} n_s
$$
  
\n
$$
E = \sum_{s=1}^{f} n_s \mathcal{E}_s
$$
 *Y inculos* (1)

• Cuándo una configuración va a ser más probable? La configuración más probable va a ser aquella tal que tengamos más formas de "armarla". Es decir, aquella tal que su multiplicidad Ω sea máxima. La razón física es sencilla: las partículas disponen de más formas de "caer" en esa configuración. Entonces, la idea es armar esta configuración, contando de cuántas maneras podemos ubicar las  $n_1, n_2, ..., n_f$  poblaciones en los niveles, y maximizar ese número de maneras en función de los  $n_1, n_2,...,n_f$ . Es decir, *maximizar la multiplicidad de la*  $\alpha$ *configuración,*  $\Omega(n_1, n_2, ..., n_f)$  respecto de las poblaciones  $n_1, n_2, ..., n_f$ .

• Como todo problema de probabilidad, esto se reduce a un problema de armar cajas con bolitas. Es decir, vamos a suponer que cada nivel de energía es una caja y que debemos poner en la caja número *1*, *n1* bolitas, y así con todas. Ahora bien, debemos tener en cuenta algunas consideraciones:

- 1) La probabilidad de que una partícula vaya a cualquier estado es la misma (o sea, no hay estados privilegiados; todos son igualmente probables).
- 2) Las partículas son idénticas pero distinguibles (o sea, puedo artificialmente ponerle a cada una un número para identificarla)
- 3) No importa el **orden** en que se va armando la configuración, (ie, no importa si en la caja número 1 puse primero a la bolita número 5 y después a la 7, o si puse primero a la 7 y después a la 5), pero sí importa **cuáles** (o sea, que sean la 5 y la 7).
- Empecemos a armar nuestras cajas:

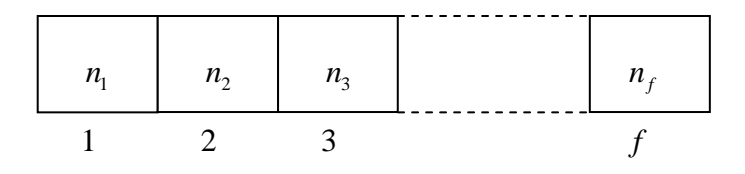

1) Tengo que poner *n*1 bolitas en la caja 1. La primera vez que pongo una bolita, dispongo de *N* posibilidades. Para la segunda, puede ser cualquiera de las *(N-1)* bolitas restantes. El número de formas de poner las primeras dos bolitas va a ser *N(N-1).* Para la tercera, tengo *(N-2)* posibilidades, por lo que el número de posibilidades de poner esas tres bolitas va a ser *N(N-1)(N-2).* Y así, hasta poner las *n*1 bolitas en la caja 1. O sea, el número de formas de poner las *n*1 bolitas en la caja 1 va a ser:

$$
N(N-1)(N-2)...(N-n_1+1) = \frac{N!}{(N-n_1)!}
$$
 (2)

Ahora bien, este número de formas que calculamos, tiene en cuenta el orden en que las pusimos. Y eso no está bien, porque estamos contando formas de más. Veámoslo con un simple ejemplo.

Supongamos que en la primera caja puse tres bolitas y estas son la 1, la 2 y la 3. Las puedo poner de distintas maneras:

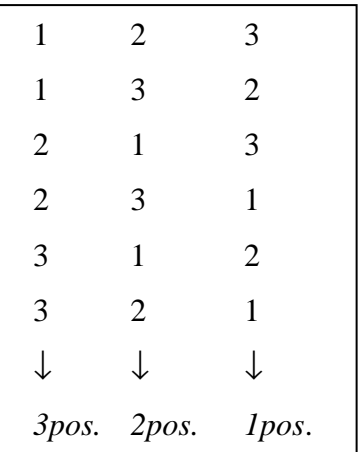

La caja contiene las bolitas 1,2,3 en cualquier orden que las ponga. Por eso estoy contando formas de más de armar la caja. Vemos que el número de repeticiones es  $3 \times 2 \times 1 = 3!$ 

En general, si tenía que poner  $n_1$  bolitas, para el primer lugar, tengo  $n_1$ , para el segundo,  $(n_1 - 1)$ , para el tercero,  $(n_1 - 2)$  y así sucesivamente. Entonces, donde debía contar 1 sola posibilidad, conté  $n_1!$  de más. Luego, tengo que dividir el número (2) por  $n_1!$ 

Entonces, el número de formas de armar la primera caja es:

$$
\frac{N!}{(N-n_1)!n_1!} = \binom{N}{n_1}
$$

• Las siguientes cajas se arman de la misma manera. Para la segunda, me quedan  $(N - n_1)$ bolitas y tengo que poner  $n_2$ , así que para esa segunda caja:

$$
\frac{(N-n_1)!}{(N-n_1-n_2)!n_2!} = \binom{N-n_1}{n_2}
$$

y así todas las cajas …

• Entonces, el número de formas de armar las *f* cajas va a ser el producto del número de formas de armar cada caja:

$$
\binom{N}{n_1}\binom{N-n_1}{n_2}\binom{N-n_1-n_2}{n_3}\cdots\binom{N-n_1-\cdots-n_{f-1}}{n_f}
$$

"Despleguemos" un poco este número:

$$
\frac{N!}{n_1!(N-n_1)!} \times \frac{(N-n_1)!}{n_2!(N-n_1-n_2)!} \times \frac{(N-n_1-n_2)!}{n_3!(N-n_1-n_2-n_3)!} \times \dots \times \frac{(N-n_1-\dots-n_{f-1})!}{n_f!(N-n_1-n_2-\dots-n_f)!}
$$

Vemos que parte del numerador del cada factor se simplifica con parte del denominador del anterior. En definitiva, queda:

$$
\frac{N!}{n_1!n_2!...n_f!}
$$

• Todavía, esto no está completo. Para armar la configuración tenemos que poner a las partículas en los estados (no solo en los niveles!). Cómo podemos hacer? Con nuestro modelo de cajas y bolitas, ya tenemos

ubicadas a las bolitas en cada caja. Podemos pensar que cada caja tiene estantes: tantos estantes como estados compatibles con un determinado nivel de energía. O sea, en la caja S, que ya contiene  $n<sub>s</sub>$  bolitas, vamos a ubicar a esas  $n<sub>s</sub>$  bolitas en  $g<sub>s</sub>$  estantes (recordar:  $g<sub>s</sub>$  = degeneración del nivel, ie, número de estados compatibles con la energía  $\varepsilon_s$ ). La primera bolita tiene  $g_s$  posibilidades (puede ir a cualquier estante); la segunda tiene ...  $g_s$  posibilidades también! (también puede ir a cualquier estante). Y así las  $n_s$  bolitas. Luego, el número de formas de ubicar las  $n<sub>s</sub>$  bolitas en los  $g<sub>s</sub>$  estantes es:  $g<sub>s</sub><sup>n<sub>s</sub></sup>$ .

Juntemos esto con lo anterior. Finalmente, el número de formas de armar la configuración, es decir, la multiplicidad de la configuración es:

$$
\Omega(n_1, n_2, ..., n_f) = \frac{N!}{n_1! n_2! ... n_f!} \times g_1^{n_1} g_2^{n_2} ... g_s^{n_s} ... g_f^{n_f}
$$

$$
\Omega(n_1, n_2, ..., n_f) = N! \prod_{s=1}^f \frac{g_s^{n_s}}{n_s!}
$$
(3)

Y esta es, finalmente, la multiplicidad que debemos maximizar respecto de las poblaciones  $n_1, n_2, ..., n_f$  y sujeta a los vínculos (1).

Vamos a calcular lnΩ, ya que ln f tiene los mismos extremos que f, y va a ser más fácil de derivar. Incluyamos además los vínculos con multiplicadores de Lagrange β y µ . Formemos así una función *W*:

$$
W(n_1, n_2, ..., n_f) = \ln \Omega - \beta \sum_{s=1}^{f} n_s \mathcal{E}_s - \mu \sum_{s=1}^{f} n_s
$$
  

$$
W(n_1, n_2, ..., n_f) = \ln N! - \sum_{s=1}^{f} \ln n_s! + \sum_{s=1}^{f} n_s \ln g_s - \beta \sum_{s=1}^{f} n_s \mathcal{E}_s - \mu \sum_{s=1}^{f} n_s \quad (4)
$$

Esto sigue siendo muy feo para derivar, por los factoriales. Pero vamos a sacar ventaja del hecho de que *N* y cada n<sub>s</sub> son números muy grandes (del orden de 10<sup>24</sup>). Entonces, vamos a hacer una aproximación que, dados los números tan grandes que manejamos, resulta excelente. Es la aproximación de Stirling (muy usada en estadística).

# *Aproximación de Stirling*

En principio,

$$
\ln n! = \sum_{m=1}^{n} \ln m
$$

Supongamos que *n* es un número muy grande. Entonces, la sumatoria se parece a lo que muestra la figura: una suma de rectángulos de base 1 y altura  $\ln x$ . Es decir:

$$
\ln n! = \sum_{m=1}^{n} \ln m \approx \int_{1}^{n} \ln x dx = n(\ln n - 1)
$$

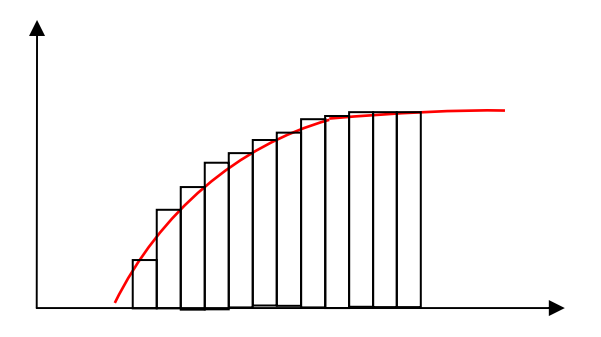

El error (que se puede calcular) prácticamente solo se comete para los primeros valores del  $\ln x$ , por lo que, si *n* es muy grande, este error es muy pequeño. Para valores menos grandes, la aproximación de Stirling agrega más términos.

• Vamos a usar la aproximación de Stirling en la expresión (4):

$$
W = N(\ln N - 1) - \sum_{s=1}^{f} n_s (\ln n_s - 1) + \sum_{s=1}^{f} n_s \ln g_s - \beta \sum_{s=1}^{f} n_s \mathcal{E}_s - \mu \sum_{s=1}^{f} n_s
$$
  
= N \ln N - N - \sum\_{s=1}^{f} n\_s \ln n\_s + \sum\_{s=1}^{f} n\_s + \sum\_{s=1}^{f} n\_s \ln g\_s - \beta \sum\_{s=1}^{f} n\_s \mathcal{E}\_s - \mu \sum\_{s=1}^{f} n\_s  
= N \ln N + \sum\_{s=1}^{f} n\_s \ln \frac{g\_s}{n\_s} - \beta \sum\_{s=1}^{f} n\_s \mathcal{E}\_s - \mu \sum\_{s=1}^{f} n\_s

Derivamos la expresión respecto de cualquier  $n<sub>s</sub>$  e igualamos a cero, para encontrar los  $n<sub>s</sub>$  que hacen máxima la función con sus vínculos:

$$
\frac{\partial W}{\partial n_S} = \ln \frac{g_S}{n_S} + n_S \frac{n_S}{g_S} \left( -\frac{g_S}{n_S^2} \right) - \beta \varepsilon_S - \mu = 0
$$
  

$$
\ln \frac{g_S}{n_S} = \beta \varepsilon_S + \mu + 1 \Longrightarrow n_S = g_S e^{-(\beta \varepsilon_S + \mu + 1)}
$$

Finalmente:

$$
n_S(\mathcal{E}_S) = A g_S e^{-\beta \varepsilon_S} \quad \text{con } A = e^{-(\mu+1)} = cte
$$

• Esta distribución de las poblaciones moleculares en función de las energías es lo que se denomina *distribución de Boltzmann* para el caso discreto. Respecto de la constante *A*, notemos que contiene al multiplicador de Lagrange asociado a número de partículas. Entonces usemos la condición de vínculo:

$$
N = \sum_{s=1}^{f} n_s = A \sum_{s=1}^{f} g_s e^{-\beta \varepsilon_s} \Rightarrow A = \frac{N}{\sum_{s=1}^{f} g_s e^{-\beta \varepsilon_s}}
$$

con lo que, la distribución resulta:

$$
n_S(\mathcal{E}_S) = N \frac{g_S e^{-\beta \varepsilon_S}}{\sum_{S=1}^f g_S e^{-\beta \varepsilon_S}}
$$

y la probabilidad de que una partícula vaya al nivel  $\varepsilon$ <sub>s</sub> es, simplemente:

$$
P(\varepsilon_{S}) = \frac{n_{S}(\varepsilon_{S})}{N} = \frac{g_{S}e^{-\beta\varepsilon_{S}}}{\sum_{S=1}^{f}g_{S}e^{-\beta\varepsilon_{S}}}
$$

• Notemos que el número de partículas, es decir, la población de los niveles, tiende a disminuir al aumentar la energía. Es decir, tienden a poblarse más los niveles de energía más bajos. Por supuesto, esto también depende de la degeneración de cada nivel.

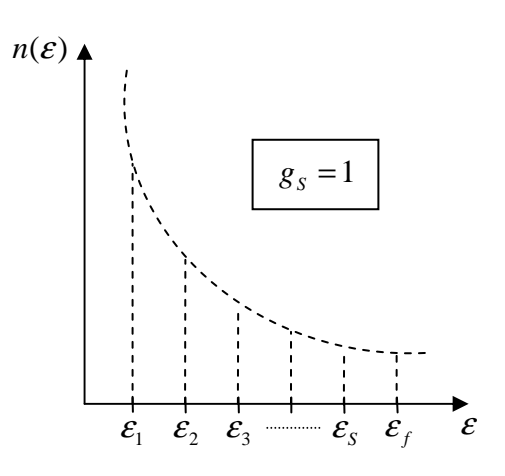

Si no existe degeneración (es decir  $g_s = 1 \forall s$ ), la población disminuye exponencialmente al aumentar la energía. Notemos que aún no hemos determinado quién es  $\beta$  (qué es lo que aún no aparece en esta expresión?).

• Si el espectro de energías es continuo, vamos a ver cómo expresar la distribución en ese caso. Ahora, no podemos hablar de "número de partículas con una determinada energía", sino de "número de partículas con energías en el rango  $(\varepsilon, \varepsilon + d\varepsilon)$ ". O sea, el infinitésimo macroscópico:

$$
n_{S}(\mathcal{E}_{S}) \rightarrow dn_{\varepsilon}
$$

• El problema ahora es cómo expresamos la degeneración. En la teoría clásica, la energía es función de las coordenadas y de los impulsos. Para fijar ideas, supongamos que las partículas tienen un solo grado de libertad. Entonces, sus energías serán:

 $\varepsilon = \varepsilon(q, p) \Rightarrow$  *función de una coordenada q y un impulso p* 

Es posible entonces representar un estado posible de la partícula como un punto en un espacio de coordenadas y de impulsos. Este espacio se llama *espacio de las fases.*

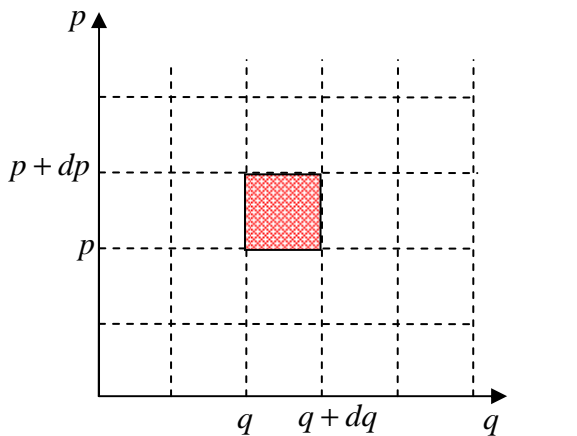

Al pasar al continuo, la degeneración es el *número de estados con energías en*  $(\varepsilon, \varepsilon + d\varepsilon)$ . Esto es equivalente a considerar (siempre pensando en un solo grado de libertad) el número de estados con su impulso en  $(p, p + dp)$  y su coordenada en  $(q, q + dq)$ , es decir un diferencial de área en el espacio de fases:

$$
g_s \to dqdp
$$

• Si ahora la partícula tiene *f* grados de libertad, esto es fácilmente extrapolable. La energía es función de las *f* coordenadas y los *f* impulsos:

 $\varepsilon = \varepsilon(q_1, ..., q_f; p_1, ..., p_f)$ 

y el espacio de fases tiene dimensión 2f. Por lo tanto, el número de estados con energías en  $(\varepsilon, \varepsilon + d\varepsilon)$  va a ser:

$$
g_s \rightarrow dq_1...dq_f dp_1...dp_f = d^f q d^f p
$$

• Si juntamos todo esto, la distribución de Boltzmann para el caso continuo resulta:

$$
dn_{\varepsilon} = Ae^{-\beta \varepsilon(q_1,\dots,q_f,p_1,\dots,p_f)}d^f q d^f p
$$
  
con  $A = \frac{N}{\zeta - \beta \varepsilon(q_1, q_2, p_1, p_2) \gamma \varepsilon}$ 

con  $A = \frac{ }{\int_{\forall q,p} e^{-}}$ *pq*  $A = \frac{P}{\int e^{-\beta \epsilon (q_1, ..., q_f, p_1, ..., p_f)} d^f q d^f p}$ .  $\beta\varepsilon(q_1,...,q_f^{},p_1^{},...,p_f^{})$ 

con lo que la distribución resulta:

$$
dn_{\varepsilon} = N \frac{e^{-\beta \varepsilon(q_1, \dots, q_f, p_1, \dots, p_f)} d^f q d^f p}{\int_{\forall q, p} e^{-\beta \varepsilon(q_1, \dots, q_f, p_1, \dots, p_f)} d^f q d^f p}
$$

y la función de distribución es (recordemos: probabilidad/intervalos de las variables):

$$
\frac{dn_{\varepsilon}}{Nd^fq^f p} = \frac{e^{-\beta\varepsilon(q_1,\dots,q_f,p_1,\dots,p_f)}}{\int_{\forall q,p} e^{-\beta\varepsilon(q_1,\dots,q_f,p_1,\dots,p_f)} d^fq \,d^fp} \equiv \frac{d^{2f}n(q_1,\dots,q_f;p_1,\dots,p_f)}{Nd^fq^f p} = F(q_1,\dots,q_f;p_1,\dots,p_f)
$$
(5)

y la probabilidad de que una partícula tenga su energía en el rango  $(\varepsilon, \varepsilon + d\varepsilon)$ :

$$
\frac{dn_{\varepsilon}}{N} = \frac{e^{-\beta \varepsilon (q_1, ..., q_f, p_1, ..., p_f)} d^f q d^f p}{\int_{\forall q, p} e^{-\beta \varepsilon (q_1, ..., q_f, p_1, ..., p_f)} d^f q d^f p}
$$

Notemos un detalle, que se va a hacer más evidente con los ejemplos. Si bien la función de distribución de Boltzmann es, en principio, una función de distribución de las energías, si estas dependen de alguna/s variable/s, entonces, también es una función de distribución de dicha/s variables/s. Esto es lo que se ve en la ecuación (5), donde la función de distribución de las energías resulta también función de distribución de las coordenadas y los impulsos.

## • Vamos a ver algunos ejemplos:

### 1) *Gas de partículas libres*

Para encontrar la función de distribución, lo primero que tenemos que hacer es escribir la expresión de las energías de partícula. En este caso, solo tenemos energía cinética:

$$
\varepsilon = \frac{1}{2}mv^2 = \frac{1}{2}m(v_x^2 + v_y^2 + v_z^2)
$$
 tenemos 3 grados de libertad de traslación

Con estas energías, la función de distribución resulta ser una función de distribución de las componentes de la velocidad:

$$
\frac{d^3 N_{v_x v_y v_z}}{N d v_x d v_y d v_z} = \frac{d^3 N_{v_x v_y v_z}}{N d^3 v} = F(v_x, v_y, v_z) = A e^{-\beta \frac{1}{2} m (v_x^2 + v_y^2 + v_z^2)}
$$

Esta función de distribución se llama *función de distribución vectorial de las velocidades*. Notemos que existe simetría entre las 3 componentes de la velocidad. Esto muestra que no hay direcciones privilegiadas. De hecho:

$$
F(v_x, v_y, v_z) = Ae^{-\beta \frac{1}{2}m(v_x^2 + v_y^2 + v_z^2)} = f(v_x)f(v_y)f(v_z)
$$

la función se factoriza en tres funciones idénticas para las tres componentes. Estas funciones son las funciones de distribución de cada componente. El hecho que se factorice y que sean idénticas muestra que i) las componentes de la velocidad son independientes, y ii) no hay direcciones privilegiadas.

Para encontrar la constante *A* normalizamos:

$$
\int_{\forall v_x v_y v_z} \frac{F(v_x, v_y, v_z) d^3 v}{\frac{d^3 N}{N}} = 1
$$
\n
$$
A \underbrace{\int_{-\infty}^{\infty} e^{-\beta \frac{m}{2} v_x^2} dv_x \int_{-\infty}^{\infty} e^{-\beta \frac{m}{2} v_y^2} dv_y \int_{-\infty}^{\infty} e^{-\beta \frac{m}{2} v_z^2} dv_z = 1 \implies A = \left(\frac{m\beta}{2\pi}\right)^{\frac{3}{2}}
$$
\n
$$
= \left(\frac{2\pi}{\beta m}\right)^{\frac{1}{2}}
$$

Con lo que, finalmente resulta:

$$
F(v_x, v_y, v_z) = \left(\frac{m\beta}{2\pi}\right)^{\frac{3}{2}} e^{-\beta \frac{1}{2}m(v_x^2 + v_y^2 + v_z^2)}
$$

y la función para cada una de las componentes:

$$
f(v_i) = \left(\frac{m\beta}{2\pi}\right)^{\frac{1}{2}} e^{-\beta \frac{1}{2}mv_i^2}
$$
 *con*  $i = x, y, z$ 

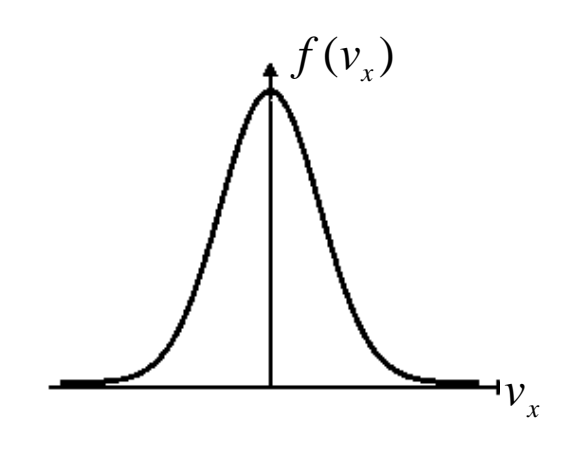

• Vemos que la función de distribución de cada componente es una gaussiana centrada en 0. Eso, qué significa? Uno podría pensar que, como es una función de distribución de las velocidades, la velocidad más probable es cero. Esto no es así. La simetría de la curva alrededor de cero nos dice que es tan probable un rango de componente de velocidad  $(v_x, v_x + dv_x)$  positivo, como el mismo rango, pero negativo. O, lo que es lo mismo, que tenemos tantas partículas moviéndose con velocidades positivas como

partículas con igual módulo de velocidad, pero en sentido contrario. Y esto es lógico, porque de lo contrario,

la densidad del gas no sería uniforme. Notemos, además, que el área bajo la curva es igual a 1 y que, cuanto mayor es el parámetro  $\beta$ , más picuda es la curva.

• La moraleja es que la función de distribución vectorial no nos dice nada sobre cuán rápido se mueven las moléculas. Para eso necesitamos una función de distribución de los módulos de las velocidades. Vamos a calcular dicha función de distribución.

Supongamos que solo nos interesa la distribución de moléculas con módulos de velocidad entre  $(v, v + dv)$ . Lo primero que nos conviene hacer es un cambio de variables:

 $(v_x, v_y, v_z) \rightarrow (v, \phi_y, \theta_y)$  es decir, pasamos a coordenadas esféricas en el espacio de velocidades.

El elemento de volumen:

 $dv_x dv_y dv_z = d^3v = v^2$ sen  $\theta_v dv d\phi_v d\theta_v = v^2 dv d\Omega_v$ 

donde  $d\Omega$  =  $\sin\theta$ ,  $d\phi$ ,  $d\theta$ , es el diferencial de ángulo sólido en el espacio de velocidades. La probabilidad **no**  puede cambiar al cambiar de sistema de coordenadas. Por lo tanto (omito, a partir de aquí, los subíndices "*v*" de  $\theta$ ,  $\varphi$  y  $\Omega$  por claridad, pero recordemos que estamos trabajando en el espacio de velocidades):

$$
\frac{d^3 N_{\nu,\theta,\varphi}}{N} = \underbrace{F(\nu,\theta,\varphi)}_{F(\nu)} \nu^2 \operatorname{sen}\theta \, d\nu d\varphi d\theta = \Psi(\nu)\gamma(\Omega) \, d\nu d\Omega \equiv \frac{d^2 N_{\nu,\Omega}}{N} \tag{6}
$$

donde  $\Psi$ (*v*) es la función de distribución de los módulos de las velocidades, y  $\gamma$ (Ω), la función de distribución de los ángulos sólidos, o sea, de las direcciones de la velocidad. Notemos, además, que la función  $F = F(v)$  (no depende de los ángulos).

 Si solo nos interesa la distribución de los módulos de la velocidad, sumamos sobre todas las direcciones posibles. Esto es, calculamos la probabilidad de que una molécula tenga su módulo de velocidad en el rango  $(v, v + dv)$  y cualquier dirección de velocidad:

$$
\frac{dN_{\nu}}{N} = \Psi(\nu) d\nu \underbrace{\int_0^{4\pi} \gamma(\Omega) d\Omega}_{=1} = \int_0^{4\pi} \Bigl(F(\nu) \nu^2 d\nu \Bigr) d\Omega = F(\nu) \nu^2 d\nu \underbrace{\int_0^{4\pi} d\Omega}_{4\pi} = 4\pi F(\nu) \nu^2 d\nu
$$

Comparando el segundo y el último miembro resulta:

 $rac{1}{2}mv^2$  $\frac{1}{2}$   $-\beta \frac{1}{2}$ 3 2 2  $(v) = 4\pi v^2 \left(\frac{m\beta}{2}\right)^2 e^{-\beta \frac{1}{2}mv^2}$ π  $\int \pi v^2 \left(\frac{m\beta}{2}\right)^2 e^{-r^2}$ J  $\left(\frac{m\beta}{2}\right)$ l  $\Psi(v) = 4\pi v^2$ 

 $\Psi(v) = 4\pi F(v) v^2$ 

 $\Psi(v)$ *v*  $\beta_{2} < \beta_{1}$  $\beta_{\!\scriptscriptstyle 1}$ 

Esta función de distribución se llama *función de distribución escalar de los módulos de las velocidades* (función escalar, para los amigos). El módulo de velocidad más probable será aquel que corresponde al máximo de la función: hay más moléculas con velocidades en un entorno de esa velocidad máxima. El área de la función siempre es

igual a 1, pero la forma depende del parámetro  $\beta$ . Adelantemos que *kT*  $\beta = \frac{1}{10}$ . Por lo tanto, se observa que, cuanto mayor es la temperatura, más distribuidas están las velocidades alrededor de la velocidad más probable, mientras que, al disminuir la *T* , la curva se hace más picuda, es decir, hay menos dispersión en las velocidades.

• Por completitud, calculemos la función de las direcciones. Podríamos hacerlo en forma similar a lo que acabamos de hacer, partiendo de la ecuación (6) y sumando sobre todos los módulos de velocidad (ie,  $0 \le v \le \infty$  (ejercicio, hacerlo!!). Pero lo vamos a hacer escribiendo en (6) la expresión de Ψ(*v*)

$$
F(v)v^{2}dv d\Omega = 4\pi F(v)v^{2}\gamma(\Omega)dv d\Omega \implies \gamma(\Omega) = \frac{1}{4\pi}
$$

La distribución es isótropa. Tiene sentido? Sí, pues todas las direcciones son equiprobables, es decir, no hay direcciones privilegiadas.

------------------⊗------------------

En la práctica, con estas distribuciones, se pueden calcular valores medio de funciones que dependan de la velocidad. Vamos a ver un método práctico de calcular la siguiente familia de integrales:

$$
I_{\alpha} = \int_0^{\infty} v^{\alpha} e^{-\gamma v^2} dv
$$

Los primeros dos miembros de la familia se encuentran en cualquier tabla de integrales:

$$
I_o = \int_0^\infty e^{-\gamma v^2} dv = \frac{\sqrt{\pi}}{2} \gamma^{-\frac{1}{2}}
$$

$$
I_1 = \int_0^\infty ve^{-\gamma v^2} dv = \frac{1}{2\gamma}
$$

Qué pasa si queremos calcular, por ejemplo  $I_2$  o  $I_3$ ?

$$
I_2 = \int_0^\infty v^2 e^{-\gamma v^2} dv
$$

Vemos que  $I_2 = -\frac{u_0}{l} = -\frac{v_0}{2} \left| -\frac{1}{2} \gamma \right|^2 = -\frac{v_0}{l} \gamma^2$ 3 2 3  $2^{\sim}$  dy  $2^{\prime}$   $2^{\prime}$   $1^{\sim}$  4 1 2  $\left[\frac{-\frac{3}{2}}{2}\right]=\frac{\sqrt{\pi}}{4}\gamma^{-1}$ J  $\backslash$  $\overline{\phantom{a}}$ l ſ  $=-\frac{dI_o}{d\tau}=-\frac{\sqrt{\pi}}{2}\left|-\frac{1}{2}\gamma^{-2}\right|=\frac{\sqrt{\pi}}{4}\gamma$ *d*γ  $I_2 = -\frac{dI_o}{dI}$ 

En cuanto a  $I_3$ :

$$
I_3 = \int_0^\infty v^3 e^{-\gamma v^2} dv
$$

Observemos que podemos obtener el resultado a partir de <sup>1</sup> *I* :

$$
I_3 = -\frac{dI_1}{d\gamma} = -\frac{1}{2}(-\gamma^{-2}) = \frac{1}{2\gamma^2}
$$

Es decir, todos los miembros de la familia pueden obtenerse por derivaciones sucesivas de  $I_0$  (para los miembros pares), o de  $I_1$ (para los miembros impares), respecto del parámetro γ.

Si queremos la integral para − ∞ < *v* < ∞, notemos que las integrales pares resultan:

 $\int_{-\infty}^{\infty} v^{2\alpha} e^{-\gamma v^2} dv = 2 \int_{0}^{\infty} v^{2\alpha} e^{-\gamma v^2} dv$ ∞−  $^{-\gamma t^2}dv = 2\int_0^t$  $v^{2\alpha}e^{-\gamma v^2}dv = 2\int_{0}^{\infty} v^{2\alpha}e^{-\gamma v^2}dv$  por ser el integrando el producto de dos funciones pares.

Mientras que las impares:

 $\int_{-\infty}^{\infty} v^{2\alpha+1} e^{-\gamma v^2} dv = 0$ ∞−  $v^{2\alpha+1}e^{-\gamma x^2}dv = 0$  por ser el integrando el producto de una función par por una impar.

------------------⊗------------------

## *Cálculo del parámetro* β

Partimos de la expresión de la entropía estadística que encontramos en la clase 5:

 $S = k \ln \Omega(E)$ 

donde  $\Omega(E)$  es la multiplicidad del macroestado, compatible con la energía *E*, y que calculamos al principio de esta clase, para obtener la distribución de Boltzmann.

Sabemos, además que:

$$
\left. \frac{\partial S}{\partial E} \right|_{V} = \frac{1}{T}
$$

Queremos calcular esta derivada. Entonces (cf. pág. 9)

$$
\ln \Omega = N \ln N + \sum_{s=1}^{f} n_{s} \ln \frac{g_{s}}{n_{s}} = N \ln N + \sum_{s=1}^{f} n_{s} \ln g_{s} - \sum_{s=1}^{f} n_{s} \ln n_{s}
$$
  

$$
d(\ln \Omega) = \sum_{s=1}^{f} \ln g_{s} dn_{s} - \sum_{s=1}^{f} \ln n_{s} dn_{s} - \sum_{s=1}^{f} \frac{n_{s}}{n_{s}} dn_{s} =
$$

$$
= \sum_{s=1}^{f} \ln \frac{g_{s}}{n_{s}} dn_{s} - d \left( \sum_{s=1}^{f} n_{s} \right) =
$$

$$
= \sum_{s=1}^{f} \ln \frac{g_{s}}{n_{s}} dn_{s}
$$

Pero  $n_s = Ag_s e^{-\beta \epsilon_s} \implies \frac{\delta s}{\delta s} = \frac{1}{4} e^{\beta \epsilon_s} \implies \ln \frac{\delta s}{\delta s} = -\ln A + \beta \epsilon_s$ *S S S*  $S_S = Ag_S e^{-\beta \epsilon_S} \Rightarrow \frac{\delta S}{n_S} = \frac{1}{A} e^{\beta \epsilon_S} \Rightarrow \ln \frac{\delta S}{n_S} = -\ln A$  $e^{\beta \varepsilon_s} \Rightarrow \ln \frac{g}{g}$  $n<sub>S</sub>$  *A*  $n_s = Ag_s e^{-\beta \varepsilon_s} \Rightarrow \frac{g_s}{\beta} = \frac{1}{\beta} e^{\beta \varepsilon_s} \Rightarrow \ln \frac{g_s}{\beta} = -\ln A + \beta \varepsilon_s$ 

Con esto:

$$
d(\ln \Omega) = -\ln A \sum_{s=1}^{f} d n_s + \sum_{s=1}^{f} \beta \varepsilon_s d n_s = \beta d \left( \sum_{s=1}^{f} \varepsilon_s n_s \right) = \beta dE
$$

Por lo tanto:

$$
\frac{d(\ln \Omega)}{dE} = \beta
$$

Multiplicando por la cte de Boltzmann:

$$
k\frac{d(\ln \Omega)}{dE} = \frac{dS}{dE} = \frac{1}{T} = k\beta \Rightarrow \left[\beta = \frac{1}{kT}\right]
$$